$(cc)$ 

# УДК 621.317.73 DOI: 10.26102/2310-6018/2022.36.1.017

# Особенности имитационного моделирования измерительных схем емкостных датчиков

### С.В. Мишуков

# Ставропольский государственный аграрный университет, Ставрополь, Российская Федерация

Резюме. Основным универсальным и эффективным методом научного познания различных технических систем и объектов является выполнение имитационного моделирования в специальном программном обеспечении, например, SimInTech (Simulation In Technic), которое представляет собой уникальный программный комплекс, реализующий возможность объединения в режиме реального времени расчетных проектов и схем с различными математическими, физическими, электрическими, гидравлическими и другими процессами. Эта особенность среды SimInTech позволяет выполнить моделирование измерительных схем на основе оригинального метода определения параметров емкостных датчиков, который заключается в двухэтапном алгоритме измерений в установившемся и переходном режимах исследуемой цепи. На примере указанной измерительной схемы показаны особенности построения ее модели с применением встроенного языка программирования, разработкой пользовательских блоков емкостного датчика, операционного усилителя, устройства выборки и хранения, а также выполнено исслелование случайной составляющей относительной погрешности измерений параметров датчика при изменении точности взятия отсчетов напряжения и подтверждена возможность выполнения измерений с погрешностью, не превышающей 0,5%. Материалы статьи представляют практическую ценность для специалистов в области контрольно-измерительной техники, поскольку применение среды динамического моделирования SimInTech для построения моделей измерительных схем позволит упростить выполнение теоретических исследований в области многоэлементных цепей и объектов, представляемых ими.

Ключевые слова: емкостной датчик, измерительная схема, имитационное моделирование, многоэлементная цепь, субмодель.

Для цитирования: Мишуков С.В. Особенности имитационного моделирования измерительных схем емкостных датчиков. Моделирование, оптимизация и информационные технологии. 2022;10(1). Доступно по: https://moitvivt.ru/ru/journal/pdf?id=1127 DOI: 10.26102/2310-6018/2022.36.1.017

# Simulation modeling features of capacitive sensor measurement circuits

## S.V. Mishukov

Stavropol State Agrarian University, Stavropol, Russian Federation

**Abstract:** The main universal and effective method of researching numerous technical systems and objects is the implementation of simulation modeling in special software, for example, SimInTech (Simulation In Technic), which is a unique software package that makes it possible to combine calculation projects and schemes with various mathematical, physical, electrical, hydraulic and other processes in real time. This feature of the SimInTech environment enables to simulate measuring circuits based on the original method of determining the capacitive sensor parameters, which consists in a two-stage measurement algorithm in steady-state and transient modes of the circuit under study. Using the example of the specified measuring circuit, the features of constructing its model by means of a built-in programming language, the development of custom blocks of a capacitive sensor, an operational amplifier, a sampling and storage device are shown. In addition, a study of the random component of the sensor parameter measure error, when the accuracy of voltage sampling changes, was carried out and the possibility of performing measurements with an error not exceeding 0.5% was confirmed. The materials of the article are of practical value for specialists in the field of control and measuring technology since the application of the SimInTech dynamic modeling environment for building models of measuring circuits will facilitate theoretical research relating to multi-element circuits and objects represented by them.

*Keywords:* capacitive sensor, measuring circuit, simulation modeling, multi-element circuit, submodel.

*For citation:* Mishukov S.V. Simulation Modeling Features of Capacitive Sensor Measurement Circuits. *Modeling, Optimization and Information Technology*. 2022;10(1). Available from: <https://moitvivt.ru/ru/journal/pdf?id=1127> DOI: 10.26102/2310-6018/2022.36.1.017 (In Russ).

### **Введение**

Активное развитие компьютерных технологий и вычислительных систем, появление многоуровневых языков программирования, распространение различных средств и инструментов сбора, передачи, обработки и хранения информации привело к возможности разработки и внедрения способов имитационного моделирования во все сферы науки и техники. Области применения моделирования не ограничены: исследование социально-экономических и гуманитарных процессов, прогнозирование местоположения космических спутников, изучение процессов при ядерном взрыве, имитация аэродинамических потоков самолетов и вертолетов, создание моделей различных тренажеров, идентификация интегральных схем и др. Основная причина распространения имитационного моделирования связана с высокой стоимостью и сложностью проведения реальных экспериментов, поскольку исследуемые объектыоригиналы имеют сложную структуру и большое количество составных элементов, подвержены воздействию огромного количества как внешних, так и внутренних факторов, обладают динамичностью изменения процессов и выходных параметров [1].

Моделирование широко применяется при разработке и исследовании контрольно-измерительной техники, в частности, построении измерительных схем (ИС) для определения параметров многоэлементных цепей, используемых при измерении физических величин (влажности, давления, температуры, плотности и т. д.), контроле характеристик радиокомпонентов в составе электрических схем, исследовании процессов в диэлектрических и полупроводниковых средах, изучении свойств тканей живых организмов и др. При этом увеличение количества областей применения ИС для определения параметров многоэлементных цепей требует постоянного увеличения числа компонентов, входящих в их состав и повышающих точность описания исследуемых объектов.

На сегодняшний день достаточно хорошо изучены теоретические и практические вопросы определения параметров двух- и трехэлементных цепей, имеющих последовательное и параллельное соединение компонентов, в отличие от четырех- и пятиэлементных цепей, которые требуют применения сложных операций преобразования искомых параметров с четырьмя и более неизвестными, в связи с чем такие цепи являются предметом внимания научных коллективов Пензенского государственного университета, Уфимского государственного нефтяного технического университета, Юго-Западного государственного университета, ГНУ РФИ Россельхозакадемии, Всесоюзного НИИ приборостроения, Ставропольского государственного аграрного университета и др. [2-4].

Перспективным направлением исследований указанных коллективов является разработка методов идентификации параметров емкостных датчиков (ЕД), которые могут быть представлены в виде четырехэлементной RC-цепи, включающей в себя три параллельные ветви с емкостной  $C_1$ , резистивной  $R_1$  и смешанной  $C_2-R_2$  связями (Рисунок 1).

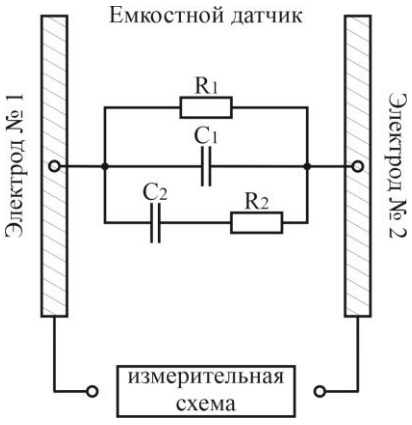

Рисунок 1 - Четырехэлементная модель емкостного датчика Figure  $1$  – Four-element model of a capacitive sensor

При определении параметров приведенной модели ЕД могут быть применены два основных полхола:

- первый заключается в подаче на электроды активных импульсных воздействий синусоидального характера и изучении полученных сигналов отклика с помощью мостовых, резонансных и диодных ИС, которые имеют невысокое быстродействие, низкую точность и сложны в реализации:

- второй основан на получении необходимой информации от датчика посредством подачи на электроды импульсных воздействий постоянного тока, при этом измерения выполняются в течение длительности переходного процесса, протекающего в ИС, которые обладают высоким быстродействием и универсальностью, достаточной точностью и простотой реализации [5].

Поскольку второй подход к идентификации параметров ЕД, представленных в виде многоэлементных RC-цепей, является предпочтительным в виду малой изученности и возможности совершенствования известных решений, то примем его в качестве примера для имитационного моделирования в среде динамического моделирования технических систем SimInTech (Simulation In Technic).

Указанная среда представляет собой программный комплекс, обеспечивающий возможность динамического моделирования с применением структурированной базы переменных сигналов, позволяющей в режиме реального времени объединять расчетные проекты и схемы с различными физическими, электрическими, гидравлическими и другими процессами. Для создания имитационных моделей в среде SimInTech доступно большое количество встроенных библиотек по теплогидравлике, пневматике, электротехнике, механике, баллистике, автоматике, электроприводу и т. д., что дает неограниченные возможности для моделирования сложных процессов, которые описывают не только саму систему, но и алгоритмы программирования, управления, защиты и пр. [6]

### Материалы и методы

Построение ИС выполнено на основе метода [7], разработанного автором настоящей статьи, который реализует принципы второго подхода к определению параметров ЕД, при этом имеет простой двухэтапный алгоритм выполнения измерений в установившемся и переходном режимах исследуемой цепи (Рисунок 2).

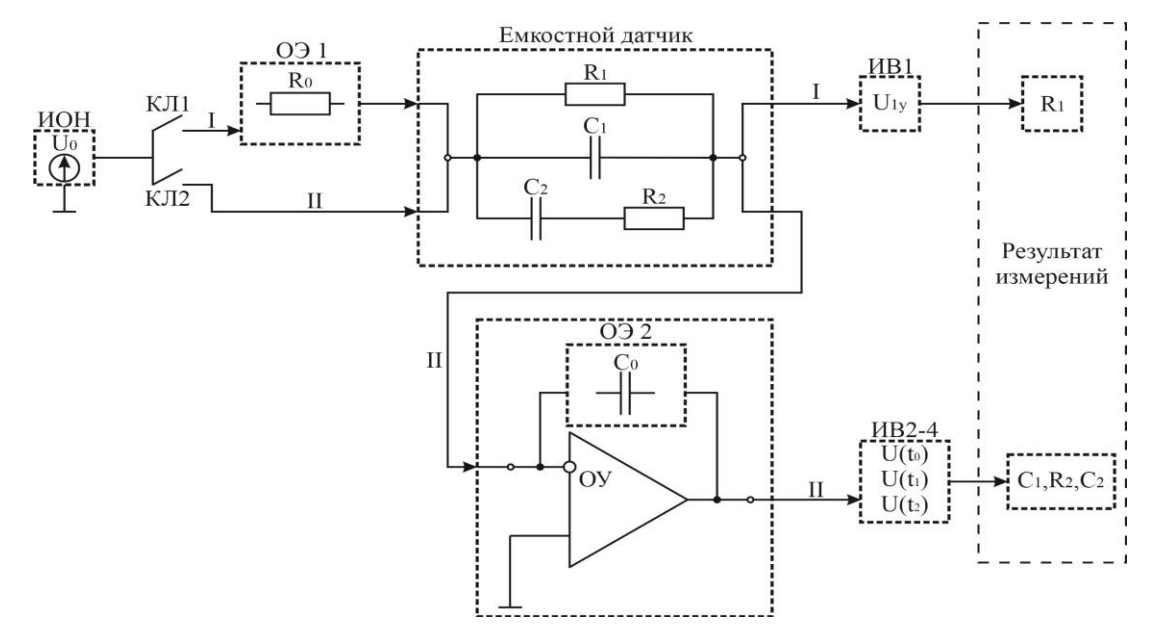

Рисунок 2 – Структурная схема моделируемого метода измерения параметров датчика: ИОН – источник опорного напряжения: КЛ1-2 – ключи, коммутирующие этапы измерений: ОЭ1-2 – опорные элементы;  $OY -$ операционный усилитель;  $MB1-4 -$  измеряемые величины напряжения

Figure  $2 - Block$  diagram of the simulated method for measuring sensor parameters: ION – reference voltage source; KL1-2 – switches, commuting measurement stages; OE1-2 – reference elements; OP  $amp$  – operational amplifier; IV1-4 – measured voltage values

Для построения модели по представленной структурной схеме в среде SimInTech создан новый проект с математическим решателем для электрических процессов и выполнена настройка параметров расчета. Поскольку предлагаемый метод определения параметров ЕД основан на выполнении измерений в течение переходного процесса, то в параметрах расчета модели установлены следующие значения (Рисунок 3): минимальный, максимальный и начальный шаг интегрирования -  $1.10^{-6}$ ; метод интегрирования – метод Эйлера; конечное время расчета –  $1.10^{-3}$  с.

| Параметры расчёта Синхронизация Рестарт База данных Вид |            |         |            |  |
|---------------------------------------------------------|------------|---------|------------|--|
| Название                                                | Имя        | Формула | Значение   |  |
| ₿<br>Основные параметры                                 |            |         |            |  |
| Минимальный шаг                                         | hmin       |         | $1E-6$     |  |
| Максимальный шаг                                        | hmax       |         | $1E-6$     |  |
| Начальный шаг интегрирован                              | startstep  |         | $1E-6$     |  |
| Метод интегрирования                                    | intmet     |         | Эйлера     |  |
| Начальное время расчёта                                 | starttime  |         | $^{\circ}$ |  |
| Конечное время расчёта                                  | endtime    |         | 0.001      |  |
| Относительная ошибка                                    | relerr     |         | 0.0001     |  |
| Абсолютная ошибка                                       | abserr     |         | $1E-6$     |  |
| Относительная ошибка сравн                              | time rel e |         | $1F-12$    |  |
| Генерация кода                                          |            |         |            |  |
| Управление расчётом                                     |            |         |            |  |
| Настройки решения НАУ<br>Ġ                              |            |         |            |  |
| Визуализация данных<br>$\circledR$                      |            |         |            |  |
| <b>В</b> Удалённая отладка кода                         |            |         |            |  |
| Сортировка блоков<br>$\circ$                            |            |         |            |  |
| - Тонкие настройки решения СЛАУ                         |            |         |            |  |
| <b>E</b> - Тонкие настройки решения НАУ                 |            |         |            |  |
| <b>Е Электрические схемы</b>                            |            |         |            |  |

Рисунок 3 – Окно параметров расчета модели в среде SimInTech Figure 3 – Window of model calculation parameters in the SimInTech environment

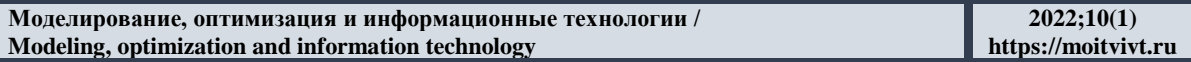

В качестве источника опорного напряжения (ИОН)  $U_0$  применен блок «Ступенька» из библиотеки «Источники», который формирует на выходе математический сигнал, поступающий на вход блока «Источник напряжения» из библиотеки «ЭЦ-Динамика», в результате чего на выходе формируется постоянная величина напряжения, равная 5 В. Указанная величина напряжения и остальные параметры ИС взяты из известного метода расчета [8]:  $U_0 = 5 B$ ;  $R_0 = 100 K$ Ом;  $C_0 = 17$  $H\Phi$ ;  $R_1 = 150$  kOm;  $C_1 = 3$  H $\Phi$ ;  $R_2 = 12$  kOm;  $C_2 = 6.2$  H $\Phi$ ;  $\tau = 74$ , 4 MKC.

Лалее с помошью библиотеки «ЭЦ-Линамика» построена модель ЕЛ. включающая в себя стандартные компоненты в виде резисторов  $R_1 - R_2$  и конденсаторов  $C_1$ - $C_2$ , которая для упрощения конечного проекта модели ИС объединена в отдельный пользовательский блок «ЕД», реализованный с помощью библиотеки «Субструктуры» и блока «Субмолель» (Рисунок 4).

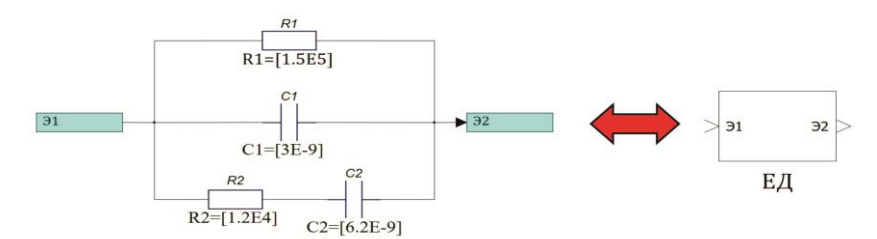

Рисунок 4 - Субмодель емкостного датчика Figure  $4$  – Submodel of a capacitive sensor

Первый этап измерений I по моделируемому методу заключается в подаче на ЕД от ИОН через опорный элемент (ОЭ1) в виде резистора  $R_0$  скачка постоянного напряжения  $U_0$ , при этом после установления параметров цепи резисторы  $R_1$  и  $R_0$ представляют из себя классический резистивный делитель, описываемый выражением:

$$
R_1 = \frac{R_0 U_{1y}}{U_0 - U_{1y}} \tag{1}
$$

где  $U_{1y}$  – измеренная величина напряжения (ИВ1), В.

Для построения ИС применен блок «Язык программирования», который реализует возможность введения в модель алгоритмов расчета с помощью встроенного языка программирования, при этом результат расчета выведем на блоки «Временных графиков» посредством библиотеки «Вывод данных» с выносом полученных значений на линии связи (Рисунок 5).

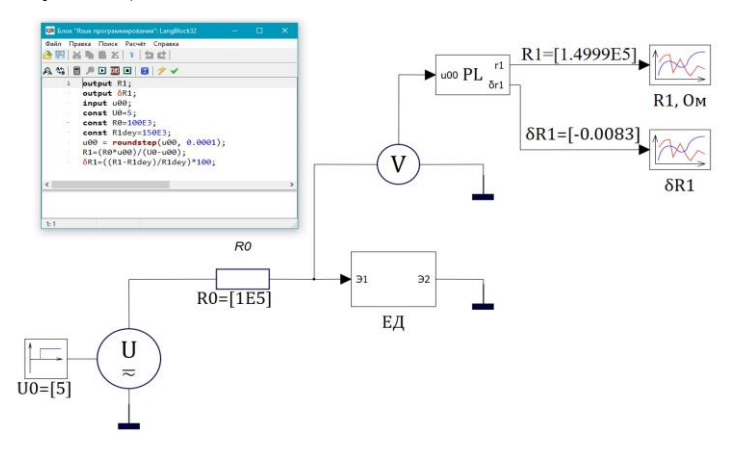

Рисунок 5 – Измерительная схема первого этапа измерений в среде SimInTech Figure 5 – Measuring scheme of the first stage of measurements in the SimInTech environment

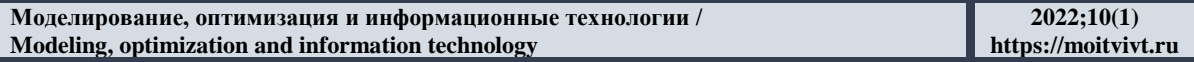

Второй этап измерений II основан на выполнении преобразований значений дискретных отсчетов выходного напряжения  $U(t_0)$ ,  $U(t_1)$  и  $U(t_2)$  в течение развивающегося переходного процесса с помощью операционного усилителя (ОУ), к инвертирующему входу которого подключен ЕД и опорный элемент (ОЭ2) в виде конденсатора  $C_0$ , обеспечивающего отрицательную обратную связь, при этом отсчеты выходного напряжения берутся в строго определенные моменты времени:  $t_0$  - момент подачи скачка напряжения,  $t_1$  и  $t_2$  - моменты времени, характерные участку экспоненциальной составляющей переходного процесса (Рисунок 6).

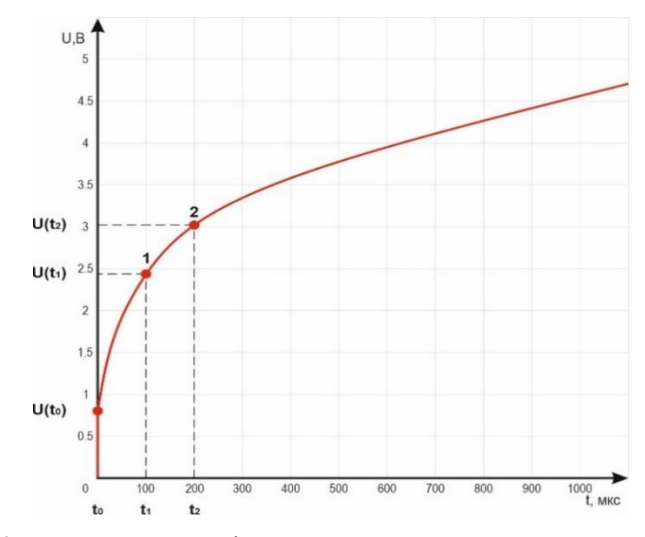

Рисунок 6 – Временной график напряжения на втором этапе измерений Figure  $6 -$ Time graph of voltage at the second measurement stage

Поскольку в стандартных библиотеках SimInTech отсутствует ОУ, то потребуется построение его модели из существующих блоков «Сравнивающее устройство», выполняющее вычитание входных векторных сигналов, и «Аналитическая апериодика 1-го порядка», которая представляет из себя непрерывную математическую модель, описываемую линейным дифференциальным уравнением [9]. Для этой модели были приняты следующие параметры: коэффициент усиления  $k = 1.10^5$ , постоянная времени  $\tau = 0.1$  с, время расчета  $t = 0.001$  с. Для имитации высокого входного сопротивления модели ОУ на входы подключены к резисторам  $R_{in1}$  и  $R_{in2}$  с величиной сопротивления 1 МОм. С целью упрощения конечной модели ИС воспользуемся блоком «Субмодель», в который перенесем соответствующую модель ОУ, представленную на Рисунке 7.

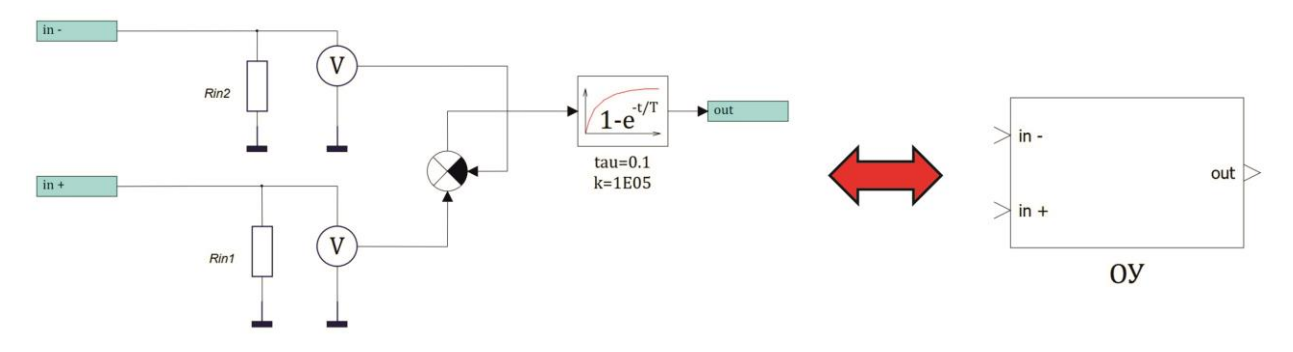

Рисунок 7 – Субмодель операционного усилителя Figure  $7$  – Operational amplifier submodel

Для получения точных временных отсчетов, выборки сигналов и точных значений напряжений  $U(t_0)$ ,  $U(t_1)$ ,  $U(t_2)$  в течение развивающегося переходного процесса в модели ИС реализовано устройство выборки и хранения (УВХ), которое построено с помощью блоков «Импульс», «Задержка по включению» и «Запоминание значения сигнала», при этом аналогично предыдущим случаям схема УВХ объединена в отдельную субмодель, приведенную на Рисунке 8.

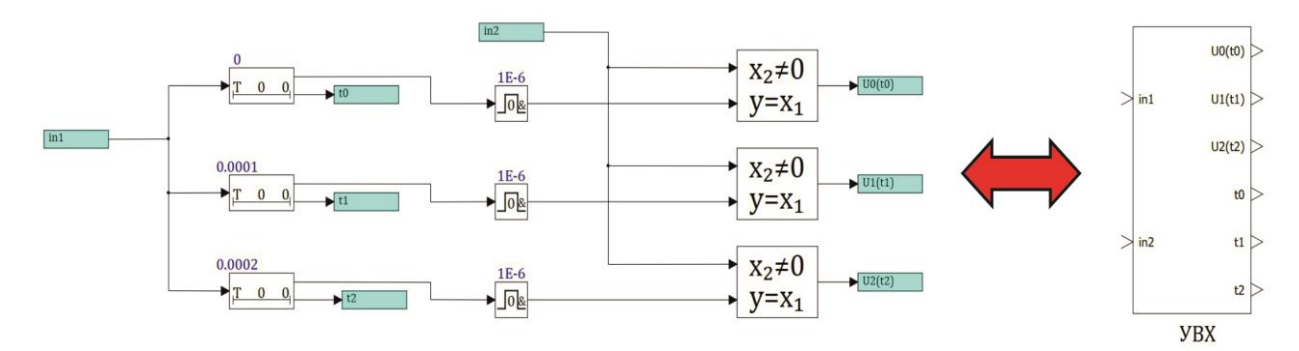

Рисунок 8 – Субмодель устройства выборки и хранения Figure  $8 -$  Submodel of the sampling and storage device

Принцип работы субмодели УВХ заключается в следующем: на вход in1 поступает математический сигнал, одновременно запускающий блоки трех «Задержек по включению» с соответствующими временными задержками  $t_0 = 0$  мкс,  $t_1 = 100$  мкс и  $t_2$  = 200 мкс, после их срабатывания на выходе формируется логическая единица, которая в свою очередь поступает на блоки «Импульсов», генерирующих на выходе импульс, длиной  $1.10^{-6}$  с, передающийся на входы  $y=x_1$  блоков «Запоминания значения сигнала», которые сохраняют значения напряжений  $U(t_0)$ ,  $U(t_1)$  и  $U(t_2)$  на первом входе  $x_2\neq 0$ , поступающих от входа in2, и передают их на выход субмодели для дальнейших преобразований. Помимо значений напряжений из субмодели УВХ берутся отсчеты времени  $t_0$ ,  $t_1$  и  $t_2$ , точность взятия которых оказывает значительное влияние на погрешность дальнейших расчетов в ИС.

Полученные отсчеты напряжений  $U(t_0)$ ,  $U(t_1)$  и  $U(t_2)$  в соответствующие моменты времени позволяют построить следующую систему уравнений:

$$
\begin{cases}\nU(t_0) = A_0 + A_1 t_0 + A_3 \left( 1 - e^{-\frac{t_0}{\tau}} \right) \\
U(t_1) = A_0 + A_1 t_1 + A_3 \left( 1 - e^{-\frac{t_1}{\tau}} \right) , \\
U(t_2) = A_0 + A_1 t_2 + A_3 \left( 1 - e^{-\frac{t_2}{\tau}} \right)\n\end{cases}
$$
\n(2)

В результате решения приведенной системы уравнений можно определить параметры постоянной  $A_0$ , линейной  $A_1$ , экспоненциальной  $A_3$  составляющих и постоянной времени т:

$$
A_0 = U(t_0) \tag{3}
$$

#### $2022:10(1)$ https://moitvivt.ru

$$
A_1 = \frac{U_0}{R_1 C_0} \tag{4}
$$

$$
A_3 = \frac{\left(U(t_1) - A_0 - A_1 t_1\right)^2}{2U(t_1) - A_0 - U(t_2)}\,,\tag{5}
$$

$$
\tau = \frac{t_1}{\ln\left(\frac{U(t_1) - A_0 - A_1 t_1}{U(t_2) - U(t_1) - A_1 t_1}\right)},
$$
\n(6)

На основе этих параметров могут быть найдены искомые значения  $C_1$ ,  $C_2$ ,  $R_2$ исследуемого ЕД, представленного четырехэлементной RC-цепью, по следующим выражениям:

$$
C_1 = \frac{A_0 C_0}{U_0} \tag{7}
$$

$$
C_2 = \frac{A_3 C_0}{U_0} \tag{8}
$$

$$
R_2 = \frac{\tau}{C_2} \tag{9}
$$

Представленный алгоритм расчета по предлагаемому методу определения параметров ЕД реализован с помощью блока «Язык программирования» и перенесен в новую субмодель «Расчетный блок» (РБ), которая будет выполнять все расчеты и преобразования в ИС, при этом результат аналогично первому этапу измерений выведен на блоки «Временных графиков» посредством библиотеки «Вывод данных» с выносом полученных значений на линии связи (Рисунок 9).

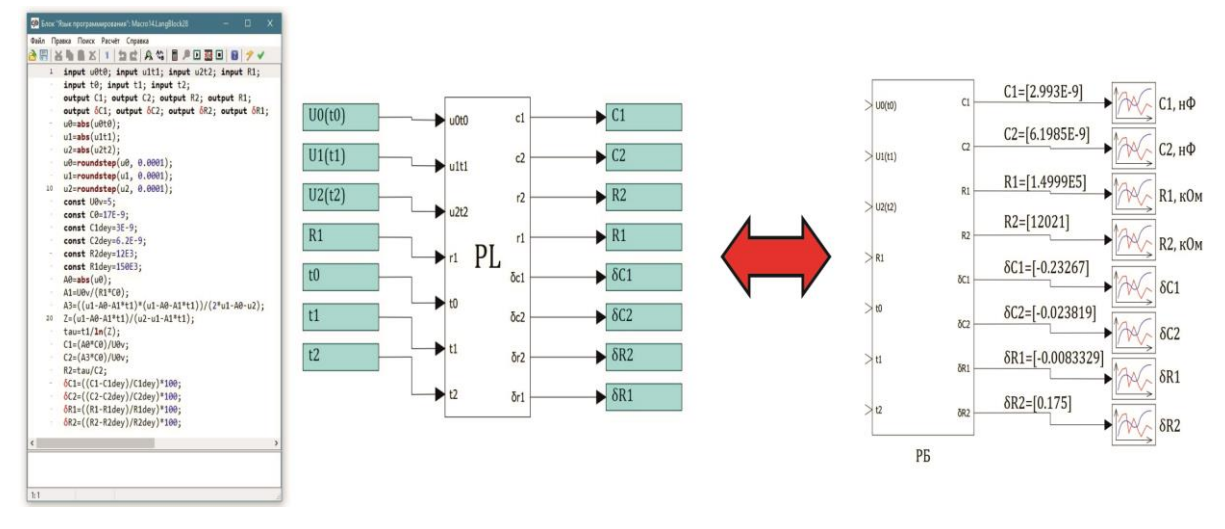

Рисунок 9 – Субмодель расчетного блока Figure 9 – Calculation block submodel

Далее объединим построенные субмодели в одну модель ИС и выполним проверку ее работоспособности в режиме симуляции (Рисунок 10).

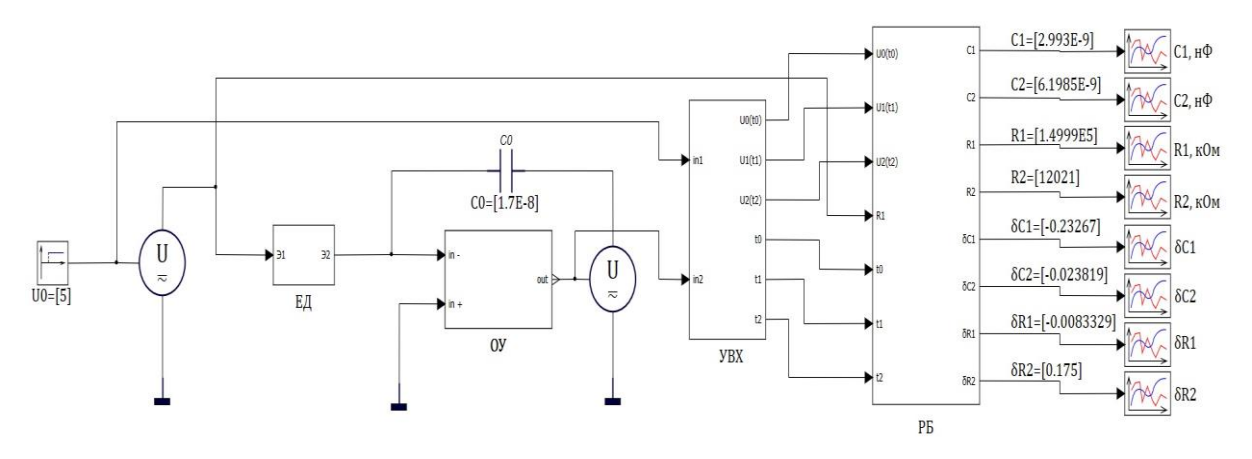

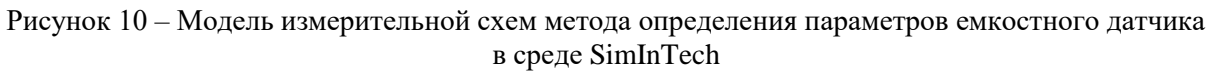

Figure  $10$  – Measuring circuit model of the method for determining the parameters of a capacitive sensor in a SimInTech environment

### **Результаты**

Результаты расчетов построенной модели ИС метода определения параметров ЕД в режиме эмуляции приведены в Таблице 1.

| Расчетные параметры                                 | $R_l$ , $KOM$ | $C_I$ , $H\Phi$ | $R_2$ , $KOM$ | $C_2$ , $H\Phi$ |
|-----------------------------------------------------|---------------|-----------------|---------------|-----------------|
| Действительные значения                             | 150           |                 |               |                 |
| Расчетные значения                                  | 149.999       | 2.993           | 12,021        | 6,198           |
| Относительная погрешность<br>измерений $\delta$ , % | ±0,008        | $\pm 0.232$     | $\pm 0.175$   | $\pm 0.023$     |

Таблина 1 – Результаты расчета молели измерительной схемы в среле SimInTech Table 1 – Calculation results of the measuring circuit model in the SimInTech environment

Анализ представленной таблицы свидетельствует о работоспособности модели ИС и низкой относительной погрешности результатов расчета по предложенному методу определения параметров ЕД, при этом следует отметить целесообразность математического применения встроенного решателя среды SimInTech, обеспечивающего высокое быстродействие и гибкость настроек в режиме реального времени.

### Обсуждение

Выполним оценку случайной составляющей относительной погрешности (ССОП) измерений параметров ЕД  $C_1, C_2, R_1, R_2$  при изменении точности взятия отсчетов напряжения от  $\delta U = \pm 0.005$  % до  $\delta U = \pm 0.05$  %, для этого в алгоритме расчета программируемого блока «PL» введем функцию roundstep, которая позволит пошагово округлять значения измеренных значений напряжений  $U_{1y}$ ,  $U(t_0)$ ,  $U(t_1)$  и  $U(t_2)$ . Полученные результаты оценки представлены в виде графика на Рисунке 11.

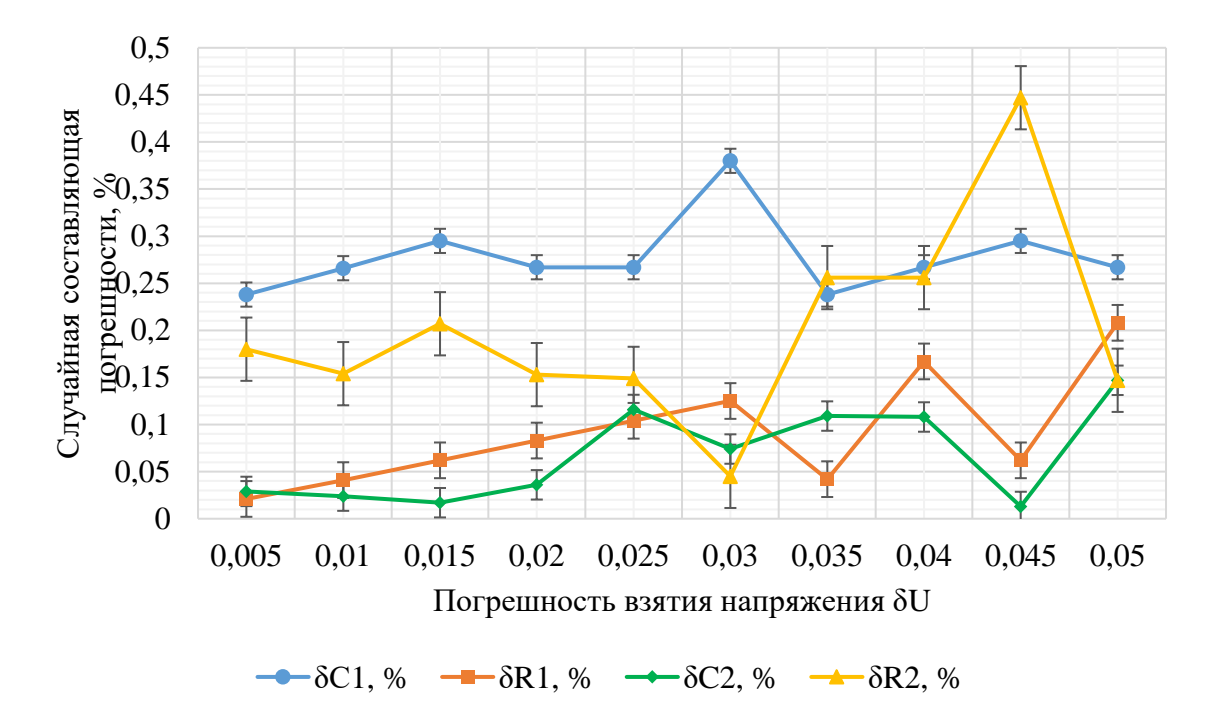

Рисунок 11 – Графики зависимостей случайной составляющей относительной погрешности измерений параметров датчика от случайной погрешности измерений напряжения Figure 11 – Graphs showing the dependences of the random component of the sensor parameter relative measurement error on the random error of voltage measurements

#### **Заключение**

Анализ полученных значений показывает, что во всем диапазоне взятия отсчетов напряжения от  $\delta U = \pm 0.005$  % до  $\delta U = \pm 0.05$  % максимальная ССОП составляет не более 0,5 %, из чего можно сделать вывод о высокой точности измерений по предлагаемому методу, превосходящей известные методы [10], для которых диапазон изменения ССОП составляет от 0,5 до 5,5 %, при этом уменьшение количества измерений (три вместо четырех для известного метода) в течение развивающегося переходного процесса позволяет уменьшить разрядность аналого-цифрового преобразователя и снизить влияние на результат измерений его статической погрешности – ошибок смещения и усиления, интегральной нелинейности и погрешности встроенного источника опорного напряжения.

### **СПИСОК ИСТОЧНИКОВ**

- 1. Акопов А.С. *Имитационное моделирование: учебник и практикум для академического бакалавриата*. Москва: Юрайт; 2019. 389 с.
- 2. Воротников И.Н., Мастепаненко М.А., Габриелян Ш.Ж., Мишуков С.В. Оценка влагосодержания в диэлектриках с использованием четырехэлементной модели емкостных датчиков. *Электротехника*. 2020;7:17–20.
- 3. Воротников И.Н., Мастепаненко М.А., Габриелян Ш.Ж., Мишуков С.В. Многозадачная измерительная система для определения влажности и примесей продуктов. *Сельский механизатор*. 2019;11:21–23.
- 4. Колдов А.С. Оценка погрешностей совокупных измерений параметров многоэлементных электрических цепей. *Труды Международного симпозиума Надежность и качество*. 2018;(2):71–74.
- 5. Сарваров Л.В., Сафаров М.Р. К вопросу экспериментального определения схем замещения емкостного датчика. *Информационно-измерительная техника: Межвуз. сб. научных тр.* 2002;26:130–134.
- 6. Хабаров С.П., Шилкина М.Л. *Основы моделирования технических систем. Среда SimInTech: учебное пособие*. Санкт-Петербург: Лань; 2019. 120 с.
- 7. Воротников И.Н., Мастепаненко М.А., Габриелян Ш.Ж., Мишуков С.В. Совершенствование способа определения влажности и примесей продуктов. *Сельский механизатор*. 2019;4:38–39.
- 8. Князьков А.В., Колдов А.С., Родионова Н.В., Светлов А.В. Совокупные измерения параметров многоэлементных электрических цепей. *Измерение. Мониторинг. Управление. Контроль.* 2018;3 (25):69–78.
- 9. Воротников И.Н., Мастепаненко М.А., Габриелян Ш.Ж., Мишуков С.В. Моделирование измерительных схем емкостных датчиков в среде SimInTech. *Измерение. Мониторинг. Управление. Контроль.* 2021;3(37):48–53.
- 10. Колдов А.С., Родионова Н.В., Светлов А.В. Оценивание случайных погрешностей измерительных преобразователей. *Измерение. Мониторинг. Управление. Контроль.* 2018;4(26):76–84.

## **REFERENCES**

- 1. Akopov A.S. *Simulation modeling: textbook and workshop for academic bachelor's degree.* Moscow: Yurayt; 2019. 389 p. (In Russ.)
- 2. Vorotnikov I.N., Mastepanenko M.A., Gabrielyan Sh.Zh., Mishukov S.V. Estimation of moisture content in dielectrics using a four-element model of capacitive sensors. *Elektrotekhnika* = *Russian Electrical Engineering*. 2020;7:17–20. (In Russ.)
- 3. Vorotnikov I.N., Mastepanenko M.A., Gabrielyan Sh.Zh., Mishukov S.V. Multitasking measuring system for determination of humidity and impurities of products. *Sel'skii mekhanizator*. 2019;11:21–23. (In Russ.)
- 4. Koldov A.S. Estimation of errors of cumulative measurements of parameters of multielement electrical circuits. *Trudy Mezhdunarodnogo simpoziuma Nadezhnost' i kachestvo.* 2018;(2):71–74. (In Russ.)
- 5. Sarvarov L.V., Safarov M.R. On the issue of experimental determination of capacitive sensor replacement circuits. *Informatsionno-izmeritel'naya tekhnika: Mezhvuz. sb. nauchnykh tr.* 2002;26:130–134. (In Russ.)
- 6. Khabarov S. P., Shilkina M.L. *Fundamentals of modeling of technical systems. SimInTech Environment: a tutorial.* Saint Petersburg: Lan; 2019. 120 p. (In Russ.)
- 7. Vorotnikov I.N., Mastepanenko M.A., Gabrielyan Sh.Zh., Mishukov S.V. Improving the method for determining moisture and impurities of products. *Sel'skii mekhanizator*. 2019;4:38–39. (In Russ.)
- 8. Knyaz'kov A.V., Koldov A.S., Rodionova N.V., Svetlov A.V. Cumulative measurements of parameters of multi-element electrical circuits. *Izmerenie. Monitoring. Upravlenie. Kontrol'* = *Measurements. Monitoring. Management. Control.* 2018;3 (25):69–78. (In Russ.)
- 9. Vorotnikov I.N., Mastepanenko M.A., Gabrielyan Sh.Zh., Mishukov S.V. Modeling of measuring circuits of capacitive sensors in the SimInTech environment. *Izmerenie. Monitoring. Upravlenie. Kontrol'* = *Measurements. Monitoring. Management. Control.* 2021;3(37):48–53. (In Russ.)
- 10. Koldov A.S., Rodionova N.V., Svetlov A.V. Estimation of random errors of measuring transducers. *Izmerenie. Monitoring. Upravlenie. Kontrol'* = *Measurements. Monitoring. Management. Control.* 2018;4(26):76–84. (In Russ.)

# **ИНФОРМАЦИЯ ОБ АВТОРАХ/ INFORMATION ABOUT THE AUTHORS**

**Мишуков Станислав Вадимович**, ассистент Ставропольского государственного аграрного университета, Ставрополь, Российская Федерация. *e-mail: [stas.mishukov.92@mail.ru](mailto:stas.mishukov.92@mail.ru)* ORCID: [0000-0002-8288-0157](https://orcid.org/0000-0002-8288-0157)

**Mishukov Stanislav Vadimovich**, Assistant of Stavropol State Agrarian University, Stavropol, Russian Federation.

*Статья поступила в редакцию 04.01.2022; одобрена после рецензирования 16.02.2022; принята к публикации 25.02.2022.*

*The article was submitted 04.01.2022; approved after reviewing 16.02.2022; accepted for publication 25.02.2022.*